### Aproximación funcional e Interpolación

Representación mediante funciones analíticas sencillas de:

- Información discreta. (Resultante de muestreos).
- Funciones complicadas.

Siendo  $y_k = f(x_k)$  una cierta función de la que no se conoce una fórmula explícita, o bien es muy complicada para evaluarla, derivarla, integrarla, hallarle ceros, etc.

Si la información se representa mediante un polinomio  $\rho_{\scriptscriptstyle n}(x)$  en  $\;$ un intervalo dado, nos referimos a:

> Aproximación polinomial o Interpolación polinomial

### Aproximación de una función por polinomios de Taylor

$$
f(x) \approx p_n(x) = \sum_{k=0}^n \frac{f^{(k)}(x_0)}{k!} (x - x_0)^k
$$

- La precisión aumenta cuando aumentan la cantidad de términos (n),
- Necesidad de conocer  $f$ y las  $n$  derivadas de  $f$ en  $x_{o\cdot}$
- La aproximación es mejor en valores cercanos a  $x_{o}^{\phantom{\dag}}$
- Necesidad de restringir el valor  $|x-x_0|$ .

### Interpolación

Dados *n* +1 puntos en **R**<sup>2:</sup> (x<sub>0</sub>,y<sub>0</sub>),(x<sub>1</sub>,y<sub>1</sub>),...,(x<sub>n</sub>,y<sub>n</sub>), con y<sub>i</sub> = f(x<sub>i</sub>) (siendo  $f(x)$  no necesariamente conocida) en los cuales  $x_o, x_1,...,x_n$ son números distintos que se distribuyen en el intervalo [ $x_o, x_{n}$ ]. se quiere encontrar un polinomio  $p_n(x)$  de grado ≤ n tal que:

 $p_n(x_k)=y_k$ ,  $k=0,1,...,n$ 

Si para estimar un valor **y**, se emplea el polinomio  $p_n(x)$  de grado ≤ *n*  que pasa por los puntos dados, la aproximación se denomina **interpolación polinomial** (**lineal,** cuando sólo se emplean dos puntos) y a  $p_n(x)$  se lo denomina **polinomio de interpolación ó polinomio interpolante.** 

Para un valor **x** <sup>≠</sup> de los dados

Si *x<sub>0</sub>< x < x<sub>n</sub> ⇒ y* será un **valor interpolado**, Si **x** <sup>&</sup>lt; <sup>x</sup><sup>0</sup> <sup>ó</sup> **<sup>x</sup>** > x<sup>n</sup> <sup>⇒</sup>**y** será un **valor extrapolado.**

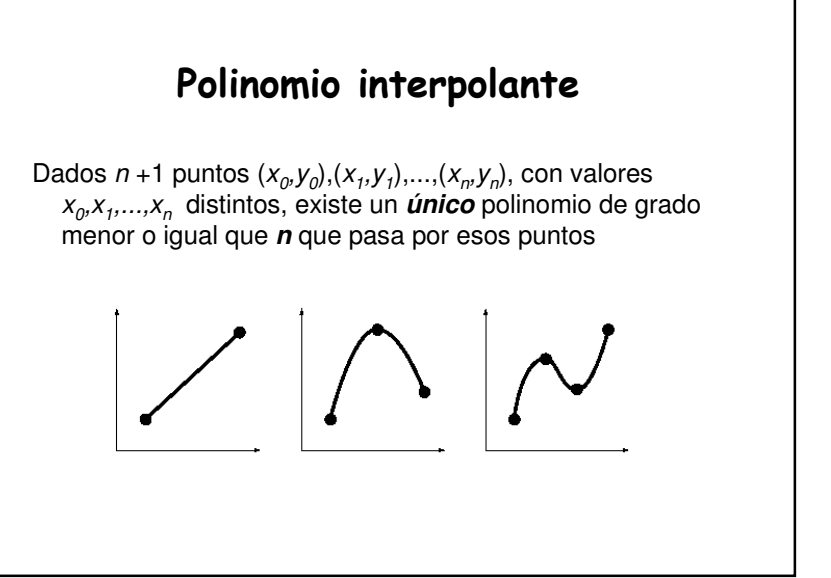

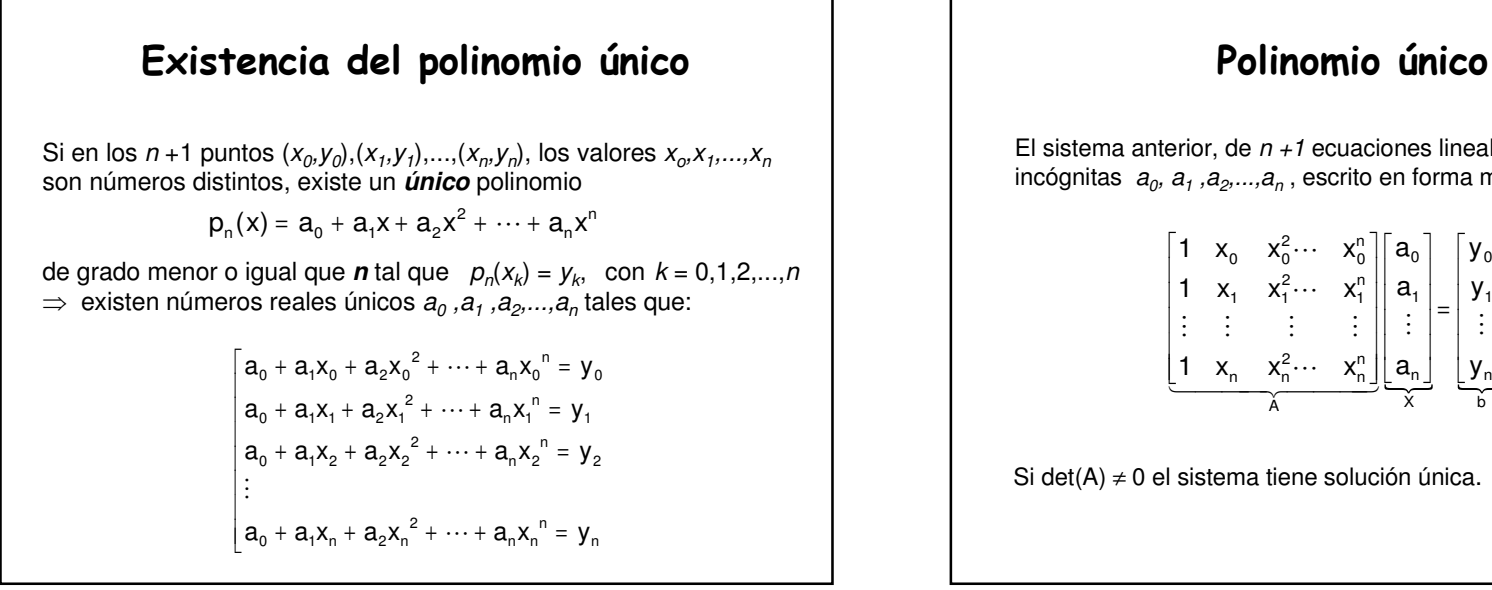

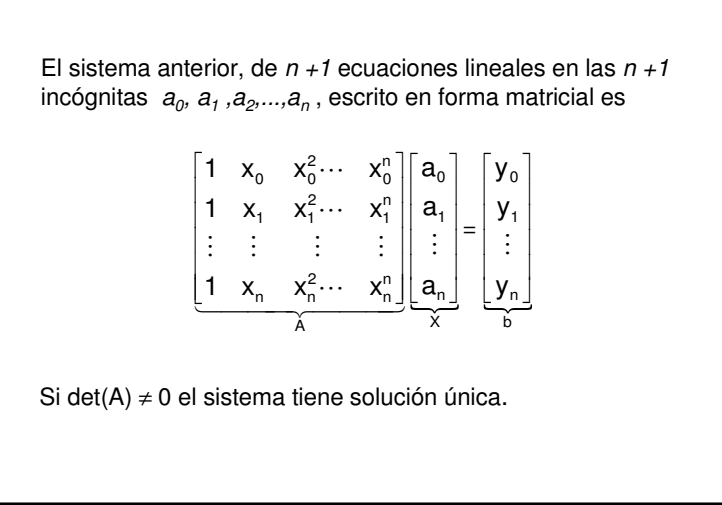

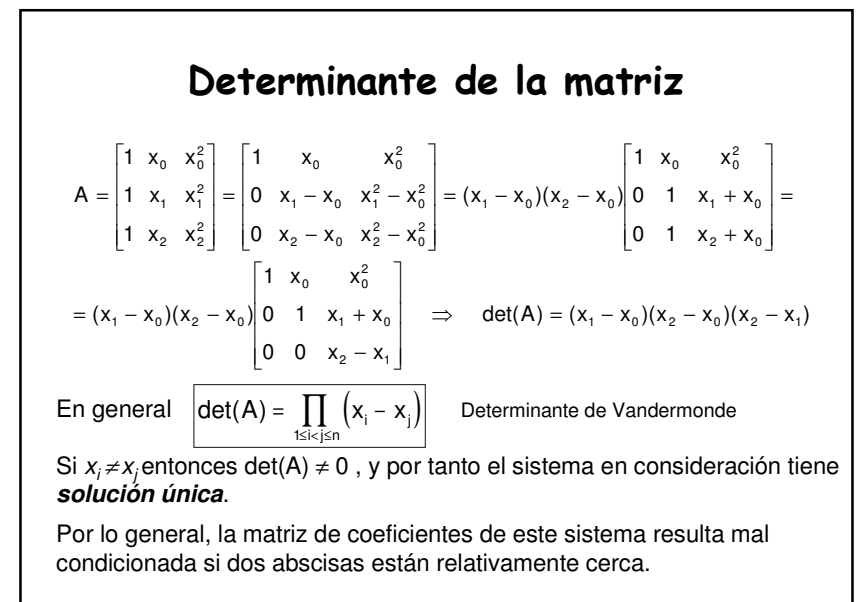

# Forma de Lagrange del polinomio interpolante

1  $^{\prime}$  0  $y_0 + (y_1 - y_0) \frac{x - x_0}{x_0 - x_0}$ Evaluando  $p(x)$  en los puntos dados  $x_0$  y  $x_i$ :  $y_0 = y_0 + (y_1 - y_0)^* 0 = p(x_0)$  $p(x) = y_0 + (y_1 - y_0) \frac{x - x_0}{x - x_0}$  $(x - x_0) + y_0 = p(x)$ <br>nos:  $p(x) = y_0 + (y_1 - y_0) \frac{x - y_0}{x - y_0}$  $\frac{y_1 - y_0}{x_1 - x_0}(x - x_0) + y_0 = p(x)$  <sup>0</sup> Reordenando los términos:  $y = \frac{y_1 - y_0}{x - x} (x - x_0) + y_0 =$  $=\frac{y_1-y_0}{x_1-x_0}(x-x_0)+y_0$ Es decir:  $y = \frac{y_1 - y_0}{x_1 - x_0}$ En interpolación lineal, la recta que pasa por los puntos  $(x_0, y_0)$ ,  $(x_1, y_1)$ , posee una pendiente  $m{=}(y_{_1}{\hbox{-}} y_o)/(x_{_1}{\hbox{-}} x_o)$  , siendo la ecuación de la recta  $y=m(x-x_0)+y_0$  $y_1 = y_0 + (y_1 - y_0)^* 1 = p(x_1)$ Lagrange propone un polinomio equivalente:

$$
y = y_0 \frac{\sqrt{x - x_1}}{x_0 - x_1} + y \frac{\sqrt{x - x_0}}{x_1 - x_0} = p_1(x)
$$
  
Coeficients  $L_{1,0}(x_0) = 1, L_{1,0}(x_1) = 0$   
de Lagrange  $L_{1,1}(x_0) = 0, L_{1,1}(x_1) = 1$ 

Para tres puntos: 
$$
x_0, x_1, x_2
$$

\n
$$
p_2(x) = y_0 \frac{(x - x_1)(x - x_2)}{(x_0 - x_1)(x_0 - x_2)} + y_1 \frac{(x - x_0)(x - x_2)}{(x_1 - x_0)(x_1 - x_2)} + y_2 \frac{(x - x_0)(x - x_1)}{(x_2 - x_0)(x_2 - x_1)}
$$
\n
$$
L_0(x) = \frac{(x - x_1)(x - x_2)}{(x_0 - x_1)(x_0 - x_2)}
$$
\nLos polinomios L<sub>0</sub>, L<sub>1</sub>, L<sub>2</sub>, se denominan **Polinomios**

\n
$$
L_1(x) = \frac{(x - x_0)(x - x_2)}{(x_1 - x_0)(x_1 - x_2)}
$$
\nfundamentals de Lagrange

\n
$$
L_2(x) = \frac{(x - x_0)(x - x_1)}{(x_2 - x_0)(x_2 - x_1)}
$$
\nEl polinomio

\n
$$
p_2(x) = y_0 L_0(x) + y_1 L_1(x) + y_2 L_2(x)
$$
\nse denomina

**Polinomio de interpolación de Lagrange** o **Forma de Lagrange del polinomio interpolante** para los datos dados.

$$
+ y_{1} \frac{(x-x_{0})(x-x_{2})}{(x_{1}-x_{0})(x_{1}-x_{2})} + y_{2} \frac{(x-x_{0})(x-x_{1})}{(x_{2}-x_{0})(x_{2}-x_{1})}
$$
\n
$$
= \int_{0}^{n} f(x) dx + y_{1}f(x) + y_{2}f(x) dx
$$
\n
$$
= \int_{0}^{n} f(x) dx + y_{1}f(x) + y_{2}f(x) dx
$$
\n
$$
= \int_{0}^{n} f(x) dx + y_{1}f(x) + y_{2}f(x) dx
$$
\n
$$
= \int_{0}^{n} f(x) dx + y_{1}f(x) + y_{2}f(x) dx
$$
\n
$$
= \int_{0}^{n} f(x) dx + y_{1}f(x) + y_{2}f(x) dx
$$
\n
$$
= \int_{0}^{n} f(x) dx + y_{1}f(x) + y_{2}f(x) dx
$$
\n
$$
= \int_{0}^{n} f(x) dx + y_{1}f(x) + y_{2}f(x) dx
$$
\n
$$
= \int_{0}^{n} f(x) dx + y_{1}f(x) + y_{2}f(x) dx
$$
\n
$$
= \int_{0}^{n} f(x) dx + y_{1}f(x) + y_{2}f(x) dx
$$
\n
$$
= \int_{0}^{n} f(x) dx + y_{1}f(x) + y_{2}f(x) dx
$$
\n
$$
= \int_{0}^{n} f(x) dx + y_{1}f(x) + y_{2}f(x) dx
$$
\n
$$
= \int_{0}^{n} f(x) dx + y_{2}f(x) dx
$$
\n
$$
= \int_{0}^{n} f(x) dx + y_{2}f(x) dx
$$
\n
$$
= \int_{0}^{n} f(x) dx + y_{2}f(x) dx
$$
\n
$$
= \int_{0}^{n} f(x) dx + y_{2}f(x) dx
$$
\n
$$
= \int_{0}^{n} f(x) dx + y_{1}f(x) dx
$$
\n
$$
= \int_{0}^{n} f(x) dx + y_{1}f(x) dx
$$
\n
$$
= \int_{0}^{n} f(x) dx + y_{1}f(x) dx
$$
\n
$$
= \int_{0}^{n} f(x)
$$

donde  $\xi(x)$ es un número que depende de x, y  $\xi(x) \in \big[x_0, x_n\big]$ 

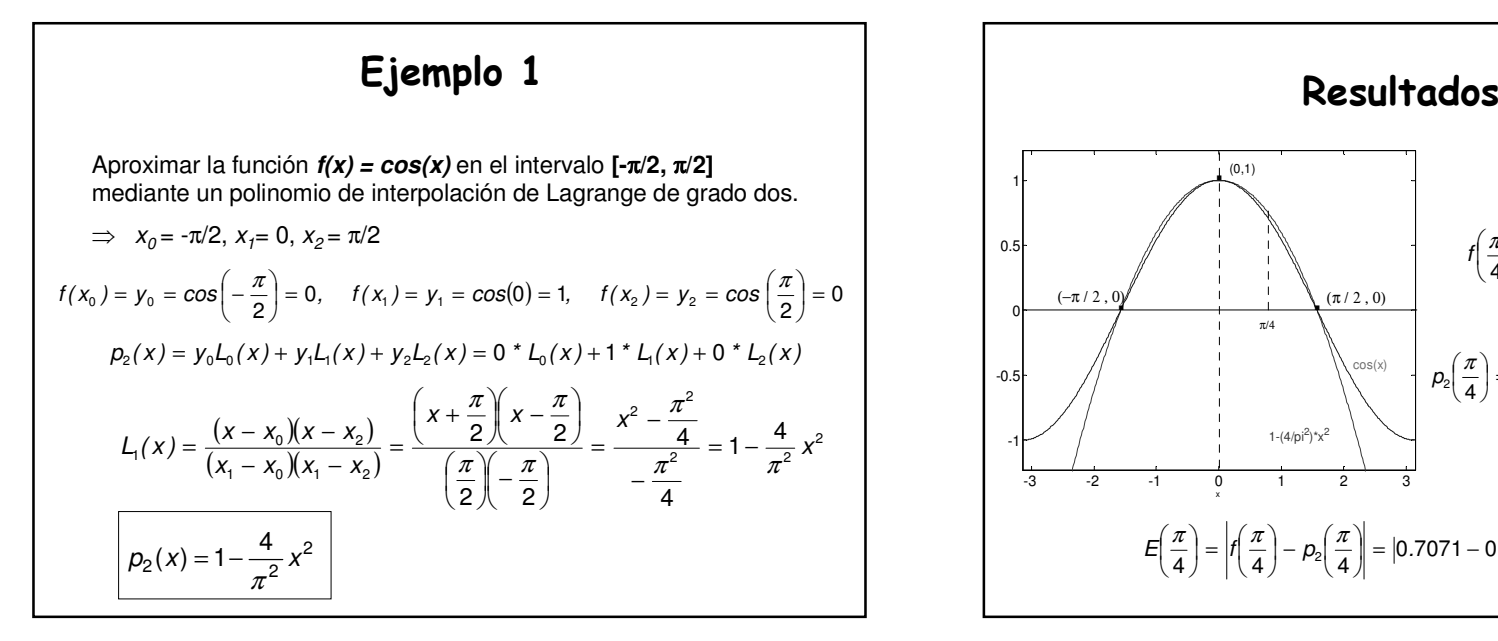

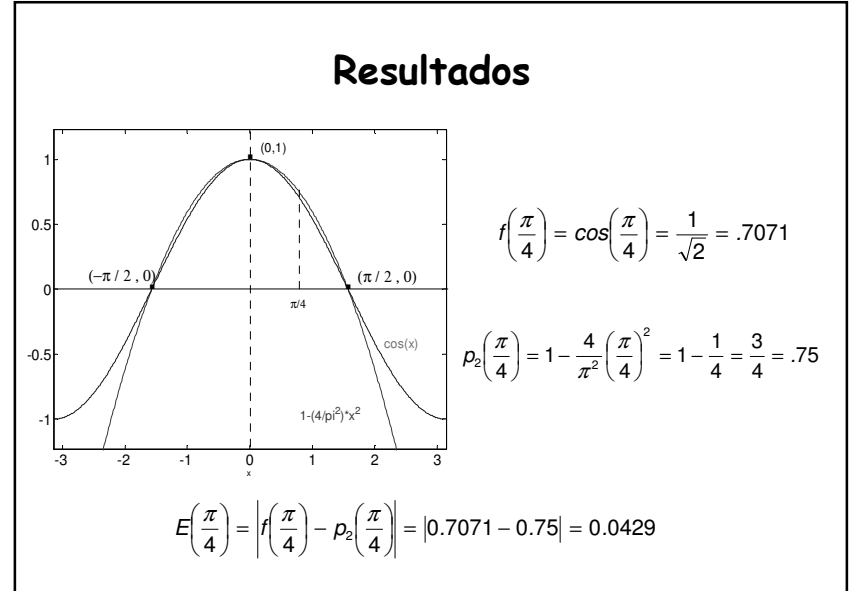

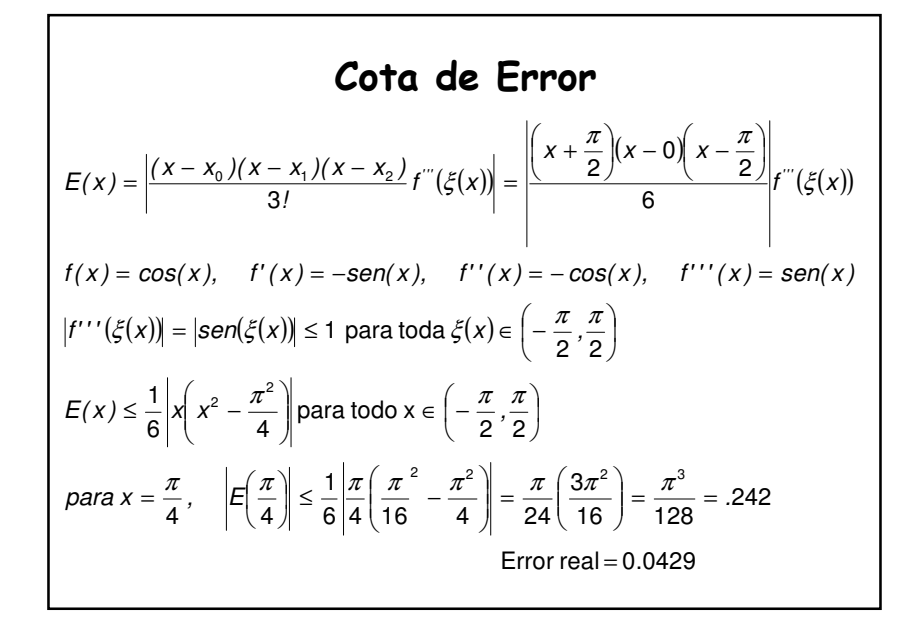

#### Ejercicio 2

Use los polinomios interpolantes de Lagrange de grados uno, dos y tres, **más apropiados**, para aproximar f(2**.**5).

Si f(2**.**0) = **.**5103757, f(2**.**2) = **.**5207843, f(2**.**4) = **.**5104147,

f(2**.**6) = **.**4813306 y f(2**.**8) = **.**4359160.

El polinomio de interpolación de Lagrange de grado uno, más apropiado, es el que se obtiene tomando los nodos  $x_0$  = 2**.**4 y  $x_1$  = 2**.**6

$$
p_1(x) = y_0 L_0(x) + y_1 L_1(x) = f(x_0) \frac{x - x_1}{x_0 - x_1} + f(x_1) \frac{x - x_0}{x_1 - x_0}
$$
  

$$
p_1(2.5) = 0.4958727 \approx f(2.5)
$$

Para  $\rho_{\scriptscriptstyle 2}^{}(\textit{x})$ , hay dos polinomios apropiados, el que pasa por los nodos  $x_0$ =2.2,  $x_1$ =2.4,  $x_2$ =2.6 y el que pasa por los nodos  $x_0$ =2.4,  $x_1$ =2.6,  $x_2$ =2.8

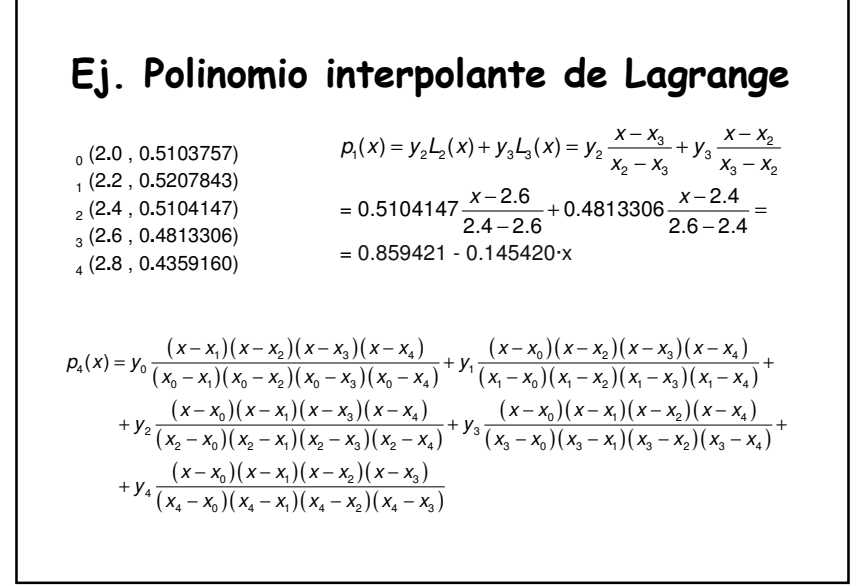

#### Polinomio interpolante de Newton

El polinomio p<sub>n</sub>(x) de grado menor o igual que *n* que interpola a *f* en los datos dados, puede expresarse en la forma

$$
p_n(x) = b_0 + b_1(x - x_0) + b_2(x - x_0)(x - x_1) + \cdots + b_n(x - x_0)(x - x_1) \cdots (x - x_{n-1})
$$

2  $^{\prime}$  0  $\frac{1}{1}$   $\frac{1}{0}$  $\frac{1}{1}$   $\frac{1}{2}$ <u>2 11</u>  $\frac{21}{100}$ 2  $^{0}$  // $^{2}$   $^{1}$  $\frac{x_1 - x_0}{x_2 - x_0}$  $\frac{1}{2}$ ) –  $f(x_0)$  –  $\frac{1}{x_0}$   $\frac{1}{x_0}$ 2  $p_n(x_2) = b_0 + b_1(x_2 - x_0) + b_2(x_2 - x_0)(x_2 - x_1) = f(x_2) \Rightarrow$ 1  $\lambda_0$  $I_1$ ) =  $b_0 + b_1(x_1 - x_0) = f(x_1)$   $\Rightarrow b_1 = \frac{f(x_1) - f(x_0)}{x - x_0}$  $(x_0 - x_0 - x_0) = 0$ <br>  $(x_1) = b_0 + b_1(x_1 - x_0) = f(x_1)$ <br>  $\Rightarrow b_1 = \frac{f(x_1) - f(x_0)}{h}$ Para determinar los coeficientes  $b_0, b_1, ..., b_n$  $f(x_2) - f(x_1)$   $f(x_1) - f(x_0)$  $(x_2 - x_0)(x_2 - x_1)$  $f(x_2) - f(x_0) - \frac{f(x_1) - f(x_0)}{x_0} (x_2 - x_0)$  $p_n(x_0) = b_0 = f(x)$  $(x_0) = b_0 = f(x_0)$   $\implies$  b  $\Rightarrow$   $b_0 = f(x_0)$ Si  $p_n(x_k) = y_k = f(x_k), \quad k = 0,1,\dots, n$  $X_{\circ}-X_{\circ}$  $X_1 - X_1$  $\frac{x_2 - f(x_1)}{x_2 - x_1} - \frac{f(x_1) - f(x_1)}{x_1 - x_0}$  $f(x_2) - f(x)$  $X_0 - X_0$   $(X_0 - X_1)$  $\frac{y}{x_1 - x_0} (x_2 - x_0)$  $b_2 = \frac{f(x_2) - f(x_0) - \frac{f(x_1) - f(x_0)}{x_1 - x_0}}{(x_2 - x_0)(x_0 - x_0)}$   $x - x$  $p_n(x_1) = b_0 + b_1(x_1 - x_0) = f(x_1)$   $\Rightarrow b_1 = \frac{f(x_1) - f(x_1)}{x_1 - x_0}$  $f(x_0) = f(x_0)$   $\Rightarrow$   $f(x_0)$ n n −  $\frac{-r(x_1)}{-x_1} - \frac{r(x_1)}{x_1}$ −  $-\frac{x(1-x-1)}{(x-x-1)}$  =  $\frac{x_0}{-x_0}$  ( $\frac{x_2}{-x_0}$  $\Rightarrow$  b<sub>2</sub> =  $\frac{f(x_2) - f(x_0) - \frac{f(x_1) - f(x_2)}{x_1}}{(x_2 - x_1)(x_2)}$  $f(x) = f(x)$   $f(x) = f(x)$  $= b_0 + b_1(x_1 - x_0) = f(x_1)$   $\Rightarrow b_1 = \frac{f(x_1) - f(x_2)}{x_1 - x_0}$ 

# Diferencia dividida hacia adelante(progresiva) de Newton.

**a) La diferencia dividida cero de f con respecto a**  $\mathsf{x}_\mathsf{k}$  es

$$
f[x_k] = f(x_k), \quad k = 0, 1, \cdots, n
$$

**b) La diferencia dividida uno de f con respecto a**  $\mathsf{x}_{\mathsf{k}}$  **y**  $\mathsf{x}_{\mathsf{k+1}}$  **es** 

$$
f[x_k, x_{k+1}] = \frac{f[x_{k+1}] - f[x_k]}{x_{k+1} - x_k}, k = 0, 1, \dots, n-1
$$

**c) La diferencia dividida dos de** f <mark>con respecto a</mark>  $\mathsf{x}_{\mathsf{k}}, \mathsf{x}_{\mathsf{k+1}}$  y  $\mathsf{x}_{\mathsf{k+2}}$  es

$$
f[x_{k},x_{k+1},x_{k+2}]=\frac{f[x_{k+1},x_{k+2}]-f[x_{k},x_{k+1}]}{x_{k+2}-x_{k}}, k=0,1,\dots,n-2
$$

d) En general, se definen las 
$$
n-i+1
$$
 diferencias divididas i  
\n(progresivas) de f con respecto a  $x_k$ ,  $x_{k+1},..., x_{k+i}$ como:  
\n $f[x_k, x_{k+1},...,x_{k+i}] = \frac{f[x_{k+1},x_{k+2},...,x_{k+i}] - f[x_k, x_{k+1},...,x_{k+i-1}]}{x_{k+1} - x_k}$ ,  $k = 0,1,...,n-i$   
\ny el polinomio interpolante (progressivo) es de la forma:  
\n $p_n(x) = f[x_0] + f[x_0, x_1](x - x_0) + f[x_0, x_1, x_2](x - x_0)(x - x_1) + ... + f[x_0, x_1,...,x_n](x - x_0)(x - x_1)...(x - x_{n-i})$   
\nFórmula de diferencia dividida (regresiva)  
\nEl polinomio interpolante de Newton es de la forma:  
\n $p_n(x) = f[x_n] + f[x_{n-1}, x_n](x - x_n) + f[x_{n-2}, x_{n-1}, x_n](x - x_n)(x - x_{n-i}) + ... + f[x_0, x_1,...,x_n](x - x_n)(x - x_{n-i})...(x - x_n)$ 

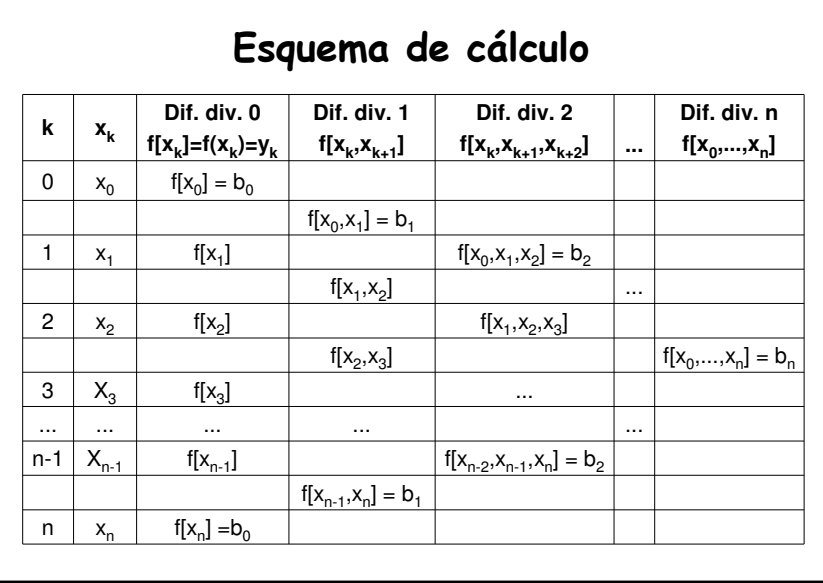

# Estimación del error para el polinomio interpolante de Newton

Se puede demostrar que si existe una función *f* definida sobre el<br>intervalo [ $x_0$ ,  $x_n$ ], **n** veces diferenciable, entonces existe  $\xi \in [x_0, x_n]$ <br>que:<br> $f[x_0, x_1, ..., x_n] = \frac{f^{(n)}(\xi)}{n!}$ <br>Considerando la fórmula del error de  $x_0$ ,  $x_n$ ], **n** veces diferenciable, entonces existe ξ  $\in$  [ $x_0$ ,  $x_n$ ] tal que:

$$
f[x_0, x_1, \cdots, x_n] = \frac{f^{(n)}(\xi)}{n!}
$$

Considerando la fórmula del error de Lagrange

$$
E(x) = f(x) - p_n(x) \approx \frac{(x - x_0)(x - x_1) \cdots (x - x_n)}{(n + 1)!} f^{(n+1)}(\xi(x))
$$
  
donde  $\xi(x)$ es un número que depende de x, y  $\xi(x) \in [x_0, x_n]$ 

usando la forma de Newton del polinomio interpolante de grado menor o igual que n + 1 para  $f$  en los nodos  $x_0, x_1, ..., x_n,$   $x$  , tenemos que

 $E(x) = f(x) - p_n(x) \approx f[x_0, x_1,...x_n, x](x - x_0)(x - x_1) \cdots (x - x_n)$ 

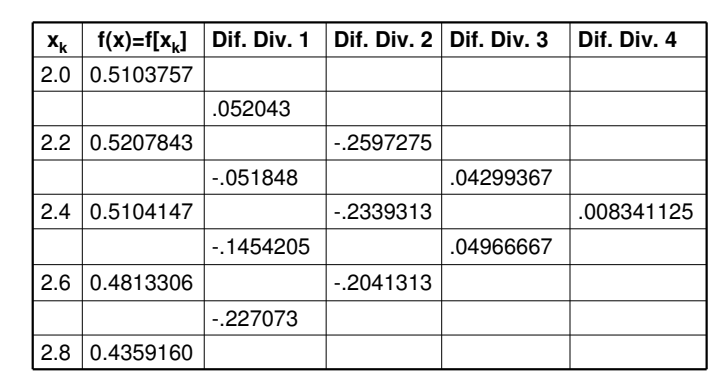

#### Aproximaciones progresivas

- $p_1(x) = f[x_0] + f[x_0, x_1](x-x_0) = 0.5103757 + 0.052043(x-2.0) \implies f(2.1) = .51558$
- $p_2(x) = p_1(x) + f[x_0, x_1, x_2](x-x_0)(x-x_1) = p_1(x) 2597275$  (x-2.0)(x-2.2)
- $p_3(x) = p_2(x) + f[x_0, x_1, x_2, x_3](x-x_0)(x-x_1)(x-x_2) =$ 
	- $= p_2(x) + .04299367 (x-2.0)(x-2.2)(x-2.4)$
- $p_4(x) = p_3(x) + 0.008341125 (x-2.0)(x-2.2)(x-2.4)(x-2.6)$

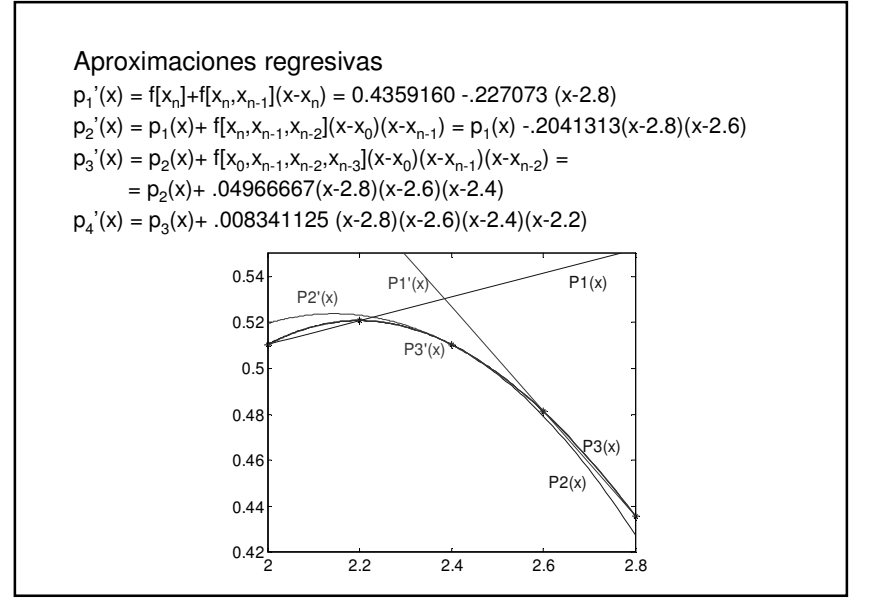

### Ej. Polinomios interpolantes de Newton

Aproximaciones progresivas expresadas en forma estandar

- $p_1(x) = 0.5103757 + 0.052043(x-2.0) = 0.0520429 \cdot x + 0.406289$
- $p_2(x) = p_1(x) 0.2597275$  (x-2.0)(x-2.2)
	- $= 0.5103757 + 0.052043(x-2.0) -0.2597275 (x-2.0)(x-2.2) =$ 
		- $= 0.0520429 \cdot x + 0.406289 0.259727 \cdot x^2 + 1.09085 \cdot x 1.14279 =$
		- $=$  0.259727·x<sup>2</sup> + 1.14289·x 0.736500
- $p_3(x) = p_2(x) + .04299367 (x-2.0)(x-2.2)(x-2.4) =$ 
	- = 0.5103757+.052043(x-2.0) -0.2597275 (x-2.0)(x-2.2) +  $+ 0.04299367 (x-2.0)(x-2.2)(x-2.4) =$ 
		- $= 0.0429935 \cdot x^3 0.543484 \cdot x^2 + 1.76544 \cdot x 1.19052$

#### $p_4(x) = p_3(x) + 0.008341125 (x-2.0)(x-2.2)(x-2.4)(x-2.6) =$

- = 0.5103757+0.052043(x-2.0) -.2597275 (x-2.0)(x-2.2) +
	- + 0.04299367 (x-2.0)(x-2.2)(x-2.4) +
	- + 0.008341125 (x-2.0)(x-2.2)(x-2.4)(x-2.6) =
- $= 0.00834111\cdot x^4$   $0.0337447\cdot x^3$   $0.279571\cdot x^2$  +  $1.36333\cdot x$   $0.961508$

### Desventajas de los polinomios interpolantes

- A medida que aumentan la cantidad de puntos aumenta el grado del polinomio
- Un polinomio de grado muy alto puede tener oscilaciones muy marcadas, por lo que puede no ser apto para interpolar o representar una función

Esto sugiere que se intente la interpolación localmente, es decir, por sub-intervalos.

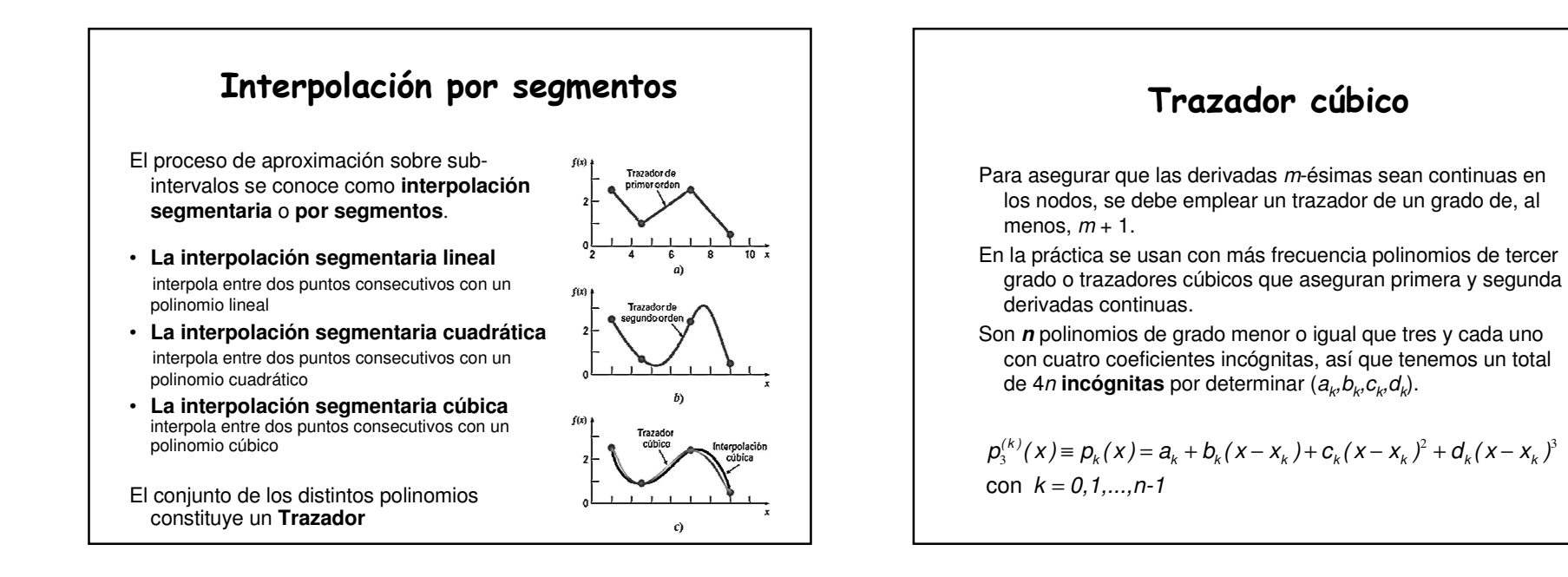

#### Interpolación segmentaria cúbica(spline cúbico )

Las condiciones que deben satisfacer tales polinomios son: $\bigcup_{n=1}^{\infty} P_{n-1}(X_n) = I(X_n)$ <br>Condiciones de interpolación. (*n* +1 ecuaciones) ii)  $p_k(x_{k+1}) = p_{k+1}(x_{k+1}), \quad k = 0, 1, \ldots, n-2$ Condiciones de continuidad en los nodos interiores. (n -1 ecuaciones) Condiciones de derivabilidad en los nodos interiores. (n -1 ecuaciones) Condiciones de continuidad de la primera derivada en los nodos interiores: se conserva la concavidad en la vecindad del nodo interior, a no ser que la segunda derivada sea cero en el nodo interior. (n -1 ecuaciones). **-** Hasta aquí tenemos n + 1 + 3(n-1) = 4n-2 condiciones. Se satisface uno de los siguientes pares de **condiciones de frontera**: $P_{n-1}(X_n) = f(X_n)$ iii)  $p'_{k}(x_{k+1}) = p'_{k+1}(x_{k+1}), \quad k = 0,1,...,n-2$  $iv)$   $p_{k}^{n}(x_{k+1}) = p_{k+1}^{n}(x_{k+1}), \quad k = 0,1,...,n-2$  $h(x)$  a)  $p''_0(x_0) = 0$  y  $p''_{k+1}(x_{k+1}) = 0$  b)  $p'_0(x_0) = f'(x_0)$  y  $p'_{n-1}(x_n) = f'(x_n)$  $\int p_k(x_k) = f(x_k), \quad k = 0, 1, ..., n-1$ ⇃ l )i

#### Trazador cúbico

Dados n puntos [x<sub>0</sub>,x<sub>n</sub>], un **trazador cúbico** es un conjunto de n polinomios cúbicos  $\rho_{\scriptscriptstyle k}(\mathsf{x})$ , cada uno definido en el intervalo [ $\mathsf{x}_{\scriptscriptstyle k} \mathsf{x}_{\scriptscriptstyle k+1}$ ] .

 $T(x) = p_k(x)$  para x∈[x<sub>k</sub>, x<sub>k+1</sub>] y  $p_k(x)$ , k = 0, 1, ..., n-1 cumple las condiciones i) a v)**.** Si el **Trazador cúbico** satisface las condiciones **v**),**a**), se llama **natura**l, y si satisface las condiciones **<sup>v</sup>**), **b)** se llama **de frontera sujeta**.

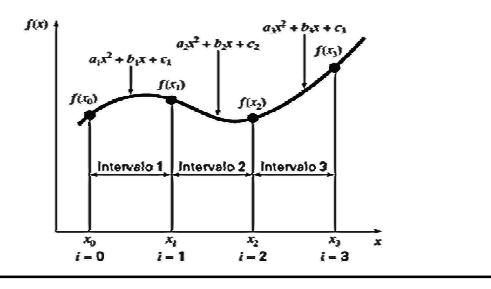

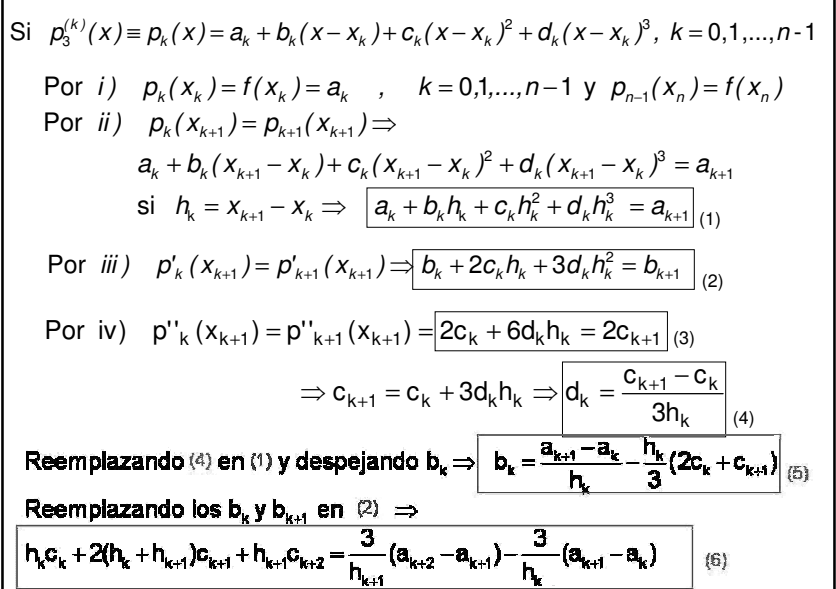

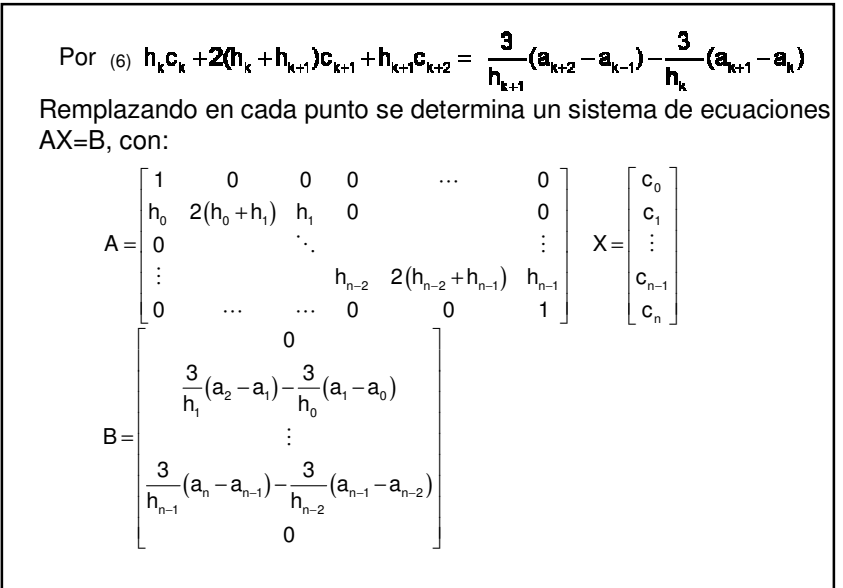

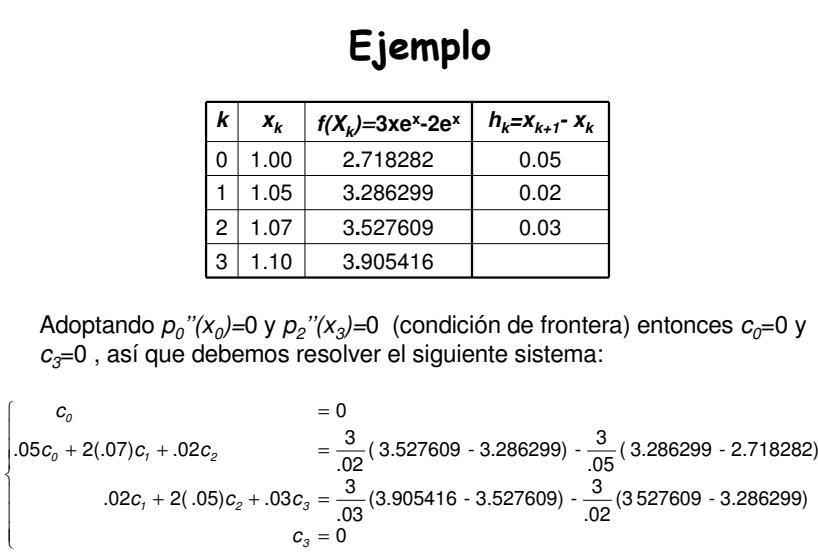

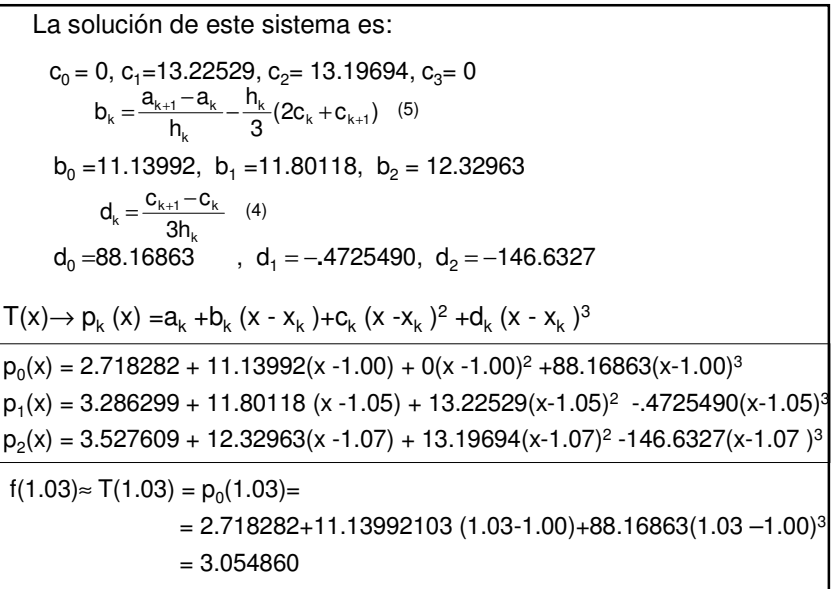

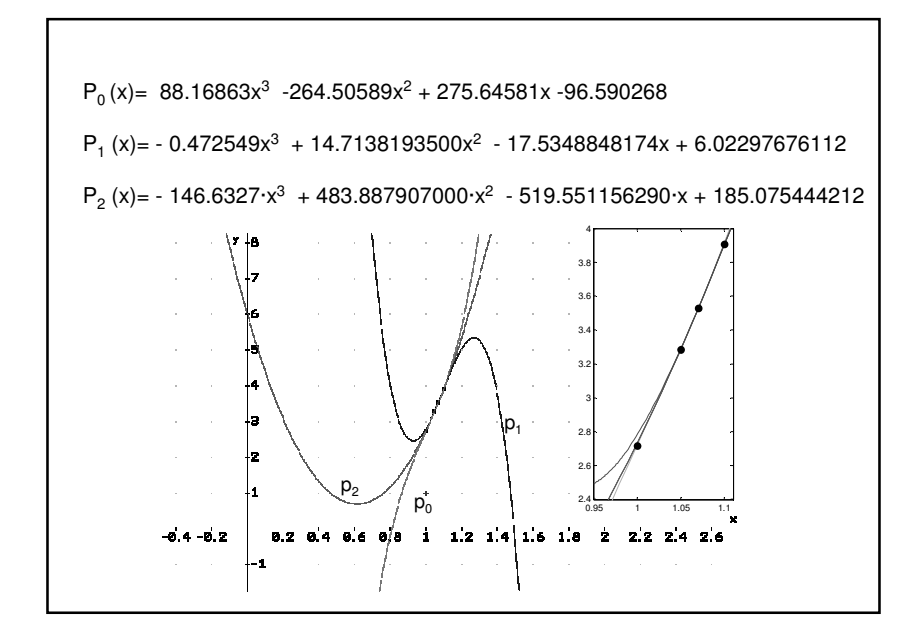

### Ventajas y desventajas del trazador cúbico

- El algoritmo consiste en resolver un sistema de ecuaciones
- El sistema de ecuaciones es tridiagonal, con lo cual se puede simplificar la resolución
- Se pueden obtener soluciones con menos oscilaciones cuando hay muchos puntos
- Es adecuado para describir formas eligiendo los puntos adecuados
- Para realizar una interpolación es necesario identificar el polinomio correspondiente
- Cualquier cálculo aplicado al trazador tiene que repetirse para cada polinomio, lo cual puede ser complicado cuando hay muchos puntos

#### Ajuste de un polinomio por mínimos cuadrados (regresión polinomial)

Encontrar el polinomio que **"mejor se ajuste"** a los datos en el sentido de que la distancia entre los puntos dados y los obtenidos mediante un polinomio sea mínima.

$$
\left(\sum_{k=0}^{n} (p_m(x_k) - y_k)^2\right)^{\frac{1}{2}} \quad o \quad \sum_{k=0}^{n} (p_m(x_k) - y_k)^2
$$

um de de criterio se conoce como **mínimos cuadrados**, y el método para =<br>Este criterio se conoce como **mínimos cuadrados**, y el método para obtener los polinomios que mejor se ajustan según mínimos cuadrados se llama **Regresión polinomial**.

$$
\begin{aligned}\n\text{Encontr} \ \mathbf{r} \ \ p_m(x) &= a_0 + a_1 x + a_2 x^2 + \dots + a_m x^m, \quad \text{con } m < n \\
\text{tal} \ \text{que} \ \ s(a_0, a_1, \dots, a_m) &= \sum_{k=0}^n \left( a_0 + a_1 x_k + a_2 x_k^2 + \dots + a_m x_k^m - y_k \right)^2 \\
\text{sea} \ \text{minima}\n\end{aligned}
$$

$$
s(a_0, a_1, \dots, a_m) = \sum_{k=0}^{n} (a_0 + a_1x_k + a_2x_k^2 + \dots + a_mx_k^m - y_k)^2
$$
  
Una condición necesaria para la existencia de un mínimo relativo de  
la función *S* es que las derivadas parciales con respecto a *a<sub>j</sub>*, con  
 $j=0, 1, \dots, m$ , sean cero,  $\Rightarrow$   

$$
\frac{\partial S}{\partial a_0} = \sum_{k=0}^{n} 2(a_0 + a_1x_k + a_2x_k^2 + \dots + a_mx_k^m - y_k) = 0
$$
  

$$
\frac{\partial S}{\partial a_1} = \sum_{k=0}^{n} 2(a_0 + a_1x_k + a_2x_k^2 + \dots + a_mx_k^m - y_k)(x_k) = 0
$$
  

$$
\frac{\partial S}{\partial a_2} = \sum_{k=0}^{n} 2(a_0 + a_1x_k + a_2x_k^2 + \dots + a_mx_k^m - y_k)(x_k^2) = 0
$$

$$
\frac{\partial S}{\partial a_{j}} = \sum_{k=0}^{n} 2(a_{0} + a_{i}x_{k} + a_{2}x_{k}^{2} + \cdots + a_{m}x_{k}^{m} - y_{k})(x_{k}^{j}) = 0
$$
\n
$$
\frac{\partial S}{\partial a_{j}} = \sum_{k=0}^{n} 2(a_{0} + a_{i}x_{k} + a_{2}x_{k}^{2} + \cdots + a_{m}x_{k}^{m} - y_{k})(x_{k}^{j}) = 0
$$
\n
$$
\frac{\partial S}{\partial a_{m}} = \sum_{k=0}^{n} 2(a_{0} + a_{i}x_{k} + a_{2}x_{k}^{2} + \cdots + a_{m}x_{k}^{m} - y_{k})(x_{k}^{m}) = 0
$$
\n
$$
\sum_{k=0}^{n} a_{0} = (n + 1)a_{0}
$$

Obtenemos un sistema de  $m+1$  ecuaciones lineales con  $m+1$ incógnitas *a<sub>0</sub>, a<sub>1</sub>,...,a<sub>m</sub> denominado Sistema de ecuaciones .*<br>Permeles **normales**. $con \, j = 0,1,...,m$  $(a_i \sum X_k^{i+j}) = \sum X_k^j y_k^j$ n k k j k n k .i + j<br>k m i i  $\frac{0,1}{0}$ En general  $\sum_{j=0}^{k=0}$  on  $j=0,1,...,m$ ∑ $\sum_{k=0} x_k^{i+j}$  ) =  $\sum_{k=0}$  $\sum_{i=0}^{\infty}$  (a<sub>i</sub>  $\sum_{k=0}^{n}$   $X_k^{i+1}$ l  $\overline{\phantom{a}}$ ſ  $\int_{a}^{b}dx$  $\left(\sum_{k=0}^n X_k^{2m}\right)$  $\bigg) a_1 + \cdots + \bigg($ l  $\left(\sum_{k=0}^n X_k^{1+m}\right)$  $\bigg) a_0 + \bigg($ I  $\left(\sum_{k=0}^n x_k^m\right)$ ١ ſ  $\int_{0}^{d_m}$  $\left(\sum_{k=0}^n X_k^{m+j}\right)$  $\bigg) a_1 + \cdots + \bigg($ I  $\left(\sum_{k=0}^n X_k^{1+j}\right)$  $\bigg) a_0 + \bigg($ I  $\left(\sum_{k=0}^n x_k^j\right)$ ١ ſ l  $\int_{a}^{b} d \mu =$  $\left(\sum_{k=0}^n x_k^{m+1}\right)$ I  $\bigg) a_1 + \cdots + \bigg($  $\left(\sum_{k=0}^n x_k^2\right)$ l  $\bigg) a_0 + \bigg($  $\left(\sum_{k=0}^n X_k\right)$ ſ  $\int d_m =$  $\left(\sum_{k=0}^n x_k^m\right)$ l  $\bigg) a_1 + \cdots + \bigg($  $\left(\sum_{k=0}^n X_k\right)$ ١ + 1)a<sub>0</sub> +  $\Big(\sum^n$ ∑∑∑∑∑∑∑∑∑∑∑∑∑∑ $=0$   $\qquad$   $\qquad$   $= 0$   $\qquad \qquad$   $\wedge$   $= 0$   $\qquad \qquad$   $\wedge$   $=$  $\sum_{k=0}^{n} X_{k}^{m} A_{0} + \sum_{k=0}^{n} X_{k}^{T+1}$  $= 0$   $\qquad \qquad$   $\qquad$   $\$  $\sum_{k=0}^{\infty} X_{k}^{t+j} A_{t} + \cdots + \left( \sum_{k=0}^{\infty} X_{k}^{m+k}\right)$  $\sum_{k=0}^{n} X_{k}^{j}$   $\left| a_{0} + \sum_{k=0}^{n} X_{k}^{j+1} \right|$  $= 0$   $\qquad \qquad$   $\qquad$   $\$  $\sum_{i=0}^{n} X_k$   $\left| a_0 + \left( \sum_{k=0}^{n} X_k^2 \right) a_1 + \cdots + \left( \sum_{k=0}^{n} X_k^m \right) a_k \right|$ n  $k = 0$ k  $x_m = \sum_{k=0}^{n} X_k^m$ n  $k = 0$  $a_1 + \cdots + \left( \sum_{k=0}^{\infty} X_k^{2m} \right)$ n  $k = 0$  $y_0 + \left( \sum_{k=0} X_k^{1+m} \right)$ n  $k = 0$ m.<br>. n  $k = 0$ k  $x_m = \sum_{k=0} X_k^j$ n  $k = 0$  $a_i + \cdots + \left( \sum_{k} X_k^{m+j} \right)$ n  $k = 0$  $a_0 + \left( \sum_{k} X_k^{i+j} \right)$ n  $k = 0$ j n  $k = 0$  $m = \sum_{k=0}^{\infty} \lambda_k y_k$ n  $k = 0$  $a_1 + \cdots + \left( \sum_{k=0}^{m+1} X_k^{m+1} \right)$ n  $k = 0$  $Z_0 + \Big[ \sum_{k=0}^{\infty} X_k^2 \Big]$ n  $k = 0$ k n  $k = 0$  $m - \sum_{k=0}^{\infty}$ y k n  $k = 0$  $a_1 + \cdots + \left( \sum_{k} X_k^m \right)$ n  $k = 0$  $(n + 1)a_0 + \left(\sum_{k=0}^{n} X_k \right) a_1 + \cdots + \left(\sum_{k=0}^{n} X_k^m \right) a_m = \sum_{k=0}^{n} Y_k$  $X_{k}^{m}$  |  $a_{0}$  + |  $\sum_{k} X_{k}^{n}$  |  $a_{1}$  +  $\cdots$  + |  $\sum_{k} X_{k}^{n}$  |  $a_{m}$  =  $\sum_{k} X_{k}^{n}$   $y$  $X'_{k}$   $a_{0}$  +  $\sum_{k} X_{k}^{n}$   $a_{1}$  +  $\dots$  +  $\sum_{k} X_{k}^{m}$   $a_{m}$  =  $\sum_{k} X_{k}^{k}$  y  $X_k |a_0 + |\sum_{k} X_k^{\text{c}} |a_1 + \cdots + |\sum_{k} X_k^{\text{m}} |a_m = \sum_{k} X_k Y_k$ k **l** (میں اللہ) اور ا  $k$   $\begin{bmatrix} 0 & \overline{1} & \overline{1} & \overline{$ k **l** (  $\overline{A}$  k  $\vdots$  $\cdots$  $\cdots$ incógnitas. ii)ErrorErrorr E i)

En el caso particular en que  $m = 1$ ,  $p(x) = a_0 + a_1 x_1$  es **la recta de mínimos cuadrados** donde  $\mathsf{a}_{\mathsf{0}}$  y  $\mathsf{a}_{\mathsf{1}}$ se obtienen resolviendo el sistema lineal de dos ecuaciones con dos⇃

$$
\begin{aligned}\n&\left[\left(\sum_{k=0}^{n} X_{k}^0\right) a_0 + \left(\sum_{k=0}^{n} X_{k}^1\right) a_t = \sum_{k=0}^{n} Y_{k} \right] \\
&\left(\sum_{k=0}^{n+1} X_{k}^1\right) a_0 + \left(\sum_{k=0}^{n} X_{k}^2\right) a_t = \sum_{k=0}^{n} X_{k} Y_{k}\n\end{aligned}
$$

Medir el **error** es estimar la bondad del ajuste según mínimos cuadrados. Para N=cantidad de puntos (n+1):

*i*) Error 
$$
E = \sum_{k=0}^{n} (p_m(x_k) - y_k)^2
$$
o  
ii) Error Medio Cuadrático  $E_{RMS} = \sqrt{\frac{\sum_{k=0}^{n} (p_m(x_k) - y_k)^2}{N}}$ o  
iii) Varianza  $\sigma^2 = \frac{\sum_{k=0}^{n} (p_m(x_k) - y_k)^2}{N - m - 1}$ 

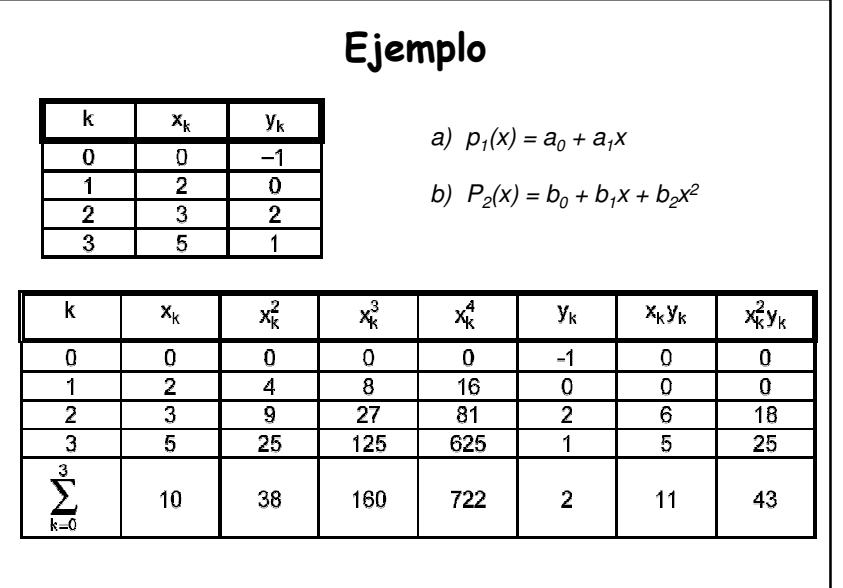

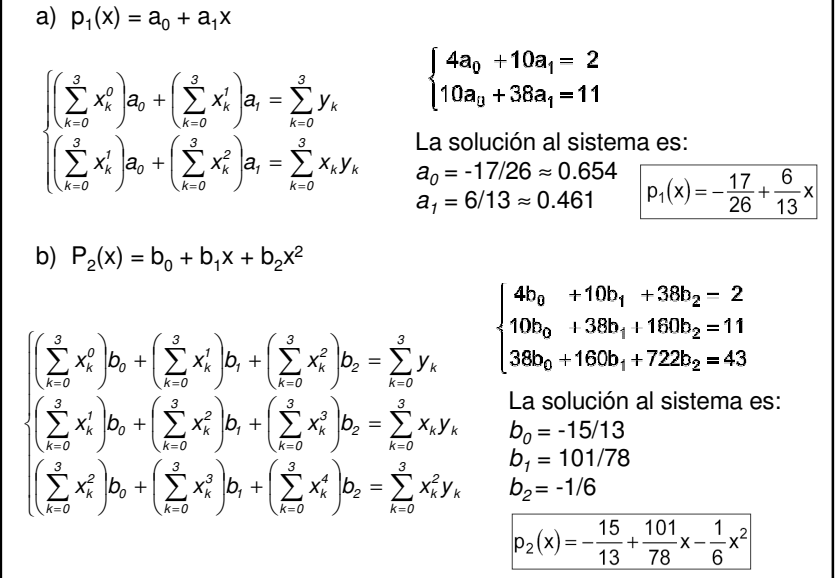

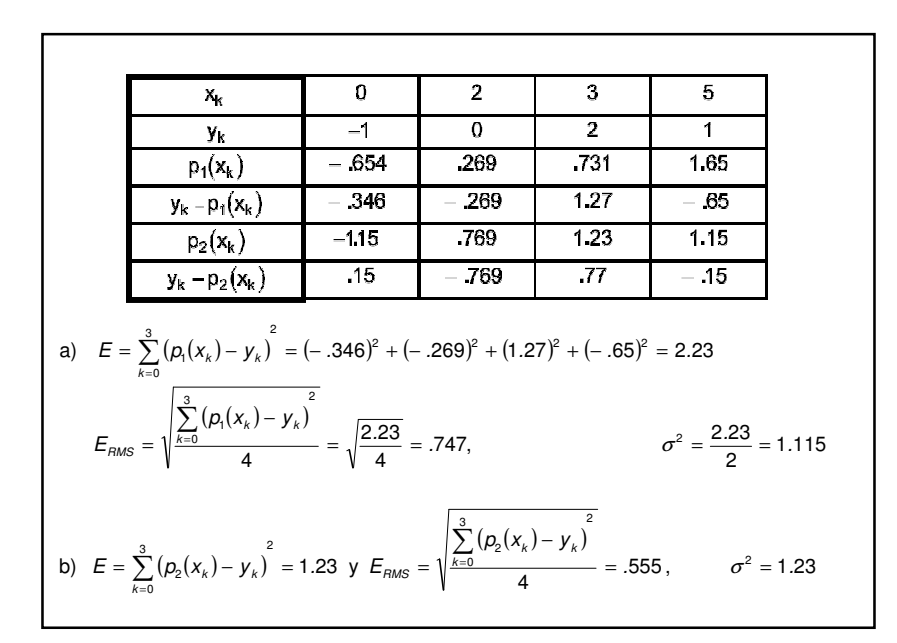

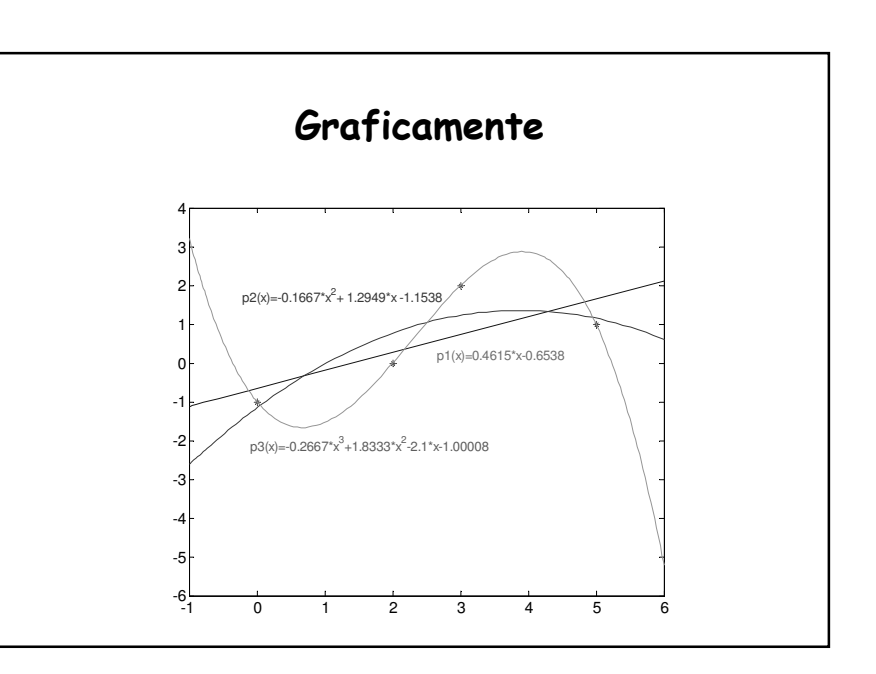

#### Variantes de la regresión lineal

#### **La función potencial**

y=c·x<sup>a</sup> se puede trasformar en log y=a\*log x + log c Usando nuevas variables  $x' = log x e y' = log y$ obtenemos la relación lineal *y' =ax'+b, d*onde *b=log c ⇒ c=10^b*<br>−

#### Ejemplo:

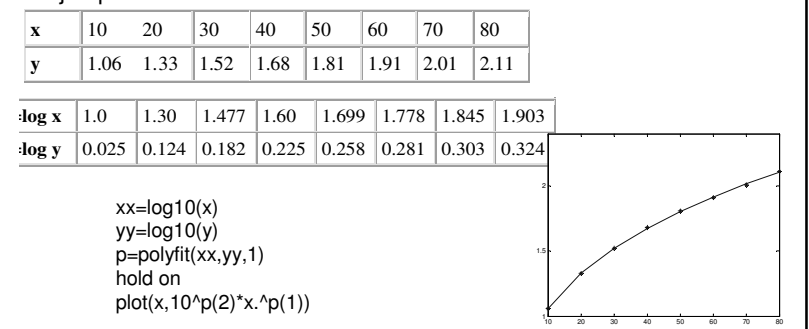

#### Variantes de la regresión lineal

#### **La función exponencial**

 $y=c\cdot e^{ax}$ , se puede transformar en  $ln y=ax+ln c$ Usando nuevas variables  $x' = x e y' = ln y$ obtenemos la relación lineal  $y' = ax'+b$ , donde  $b=ln c$ 

#### Ejemplo:

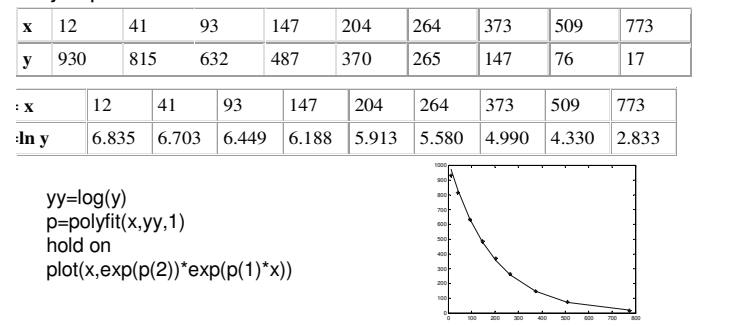

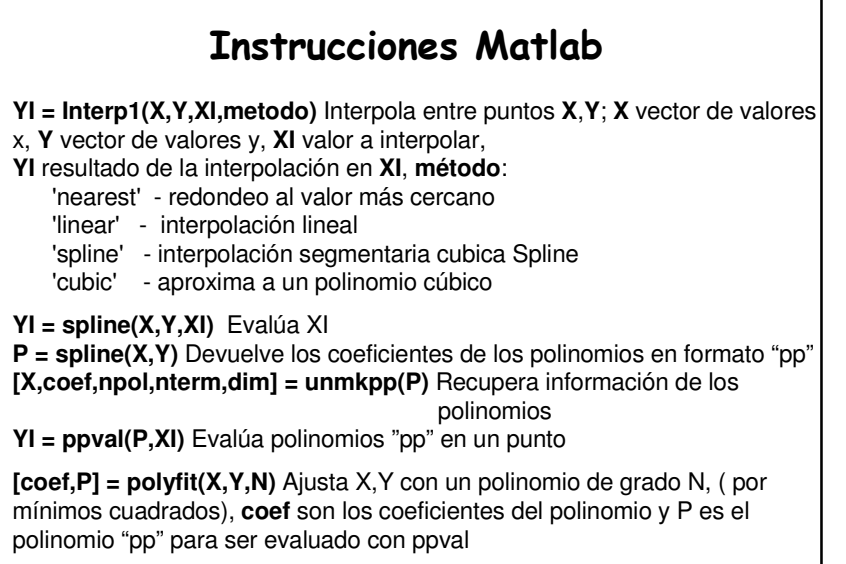